## **Требования к оформлению работ на конкурс**

## **«Золотой ключик»**

- 1. Решение задач можно прислать на электронную почту или доставить по адресу: **главный корпус Донецкого национального университета пр. Гурова, 14, аудитория 704.** Как показывает опыт, доставка работ учащихся, оформленных на листах и доставленных по указанному адресу предпочтительна и для участников, и для проверяющих.
- 2. При отправки работ на конкурс **по электронной почте** необходимо: **Индивидуальная отправка**

а) указать тему сообщения «Работа на конкурс «Золотой ключик»»;

 б) получить **подтверждение** о том, что Ваша работа принята и сохранить это сообщение;

в) *– отправка сканированных или сфотографированных файлов:* файлы страниц должны быть пронумерованы и помещены в rar- или zip-архив, назвав его фамилией и именем участника.

*Если Вы не знаете, как поместить в rar- или zip-архив, смотрите приложение; если у Вас возникнут проблемы с загрузкой сканированных файлов, Вам необходимо воспользоваться инструкцией указанной в приложении.* 

 *– отправка документа Word:* назвать документ *Word* фамилией и именем участника;

#### **Отправка от школы или учителем**

а) указать тему сообщения «Работы на конкурс «Золотой ключик»»;

 б) получить **подтверждение** о том, что Ваши работы приняты и сохранить это сообщение;

в) *– отправка сканированных или сфотографированных файлов:* должна быть создана папка с названием школы, в которой содержатся папки с названиями фамилий и имён участников, в которых находятся пронумерованные файлы страниц; папка с названием школы должна быть помещена в rar- или zip-архив;

 *– отправка документа Word:* должна быть создана папка с названием школы, в которой содержатся *Word* документы с названиями фамилий и имён участников.

# **Нельзя писать контактную информацию и решения в самом сообщении.**

- При доставке работ в бумажном виде решения необходимо оформлять  $3<sub>1</sub>$ на двойных листах, скрепленных между собой, или в тетради (в работе не должно быть много пустых листов).
- $\overline{4}$ . Вначале работы (неважно в каком виде она будет представлена бумажном или электронном) необходимо поместить таблицу для проверяющих, в которую будут выставляться набранные баллы за каждое задание.

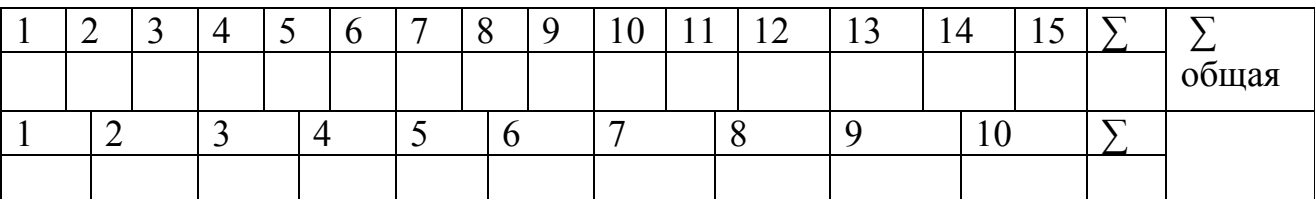

5. Ниже указать:

Работа на конкурс «Золотой ключик»

Фамилия Имя (в именительном падеже)

Класс

Школа

Телефон при последните при последните при последните при последните при последните при последните при последните п

e-mail (почта, на которую Вам будет выслан сертификат) по почта, на которую Вам будет выслан сертификат) Учитель по математике (полностью)

6. Для первых 15 заданий нужно выбрать правильный ответ среди приведенных и рядом с номером задания указать букву соответствующую правильному ответу. Если на Ваш взгляд правильного ответа нет среди приведенных, то указать букву Д.

Например,

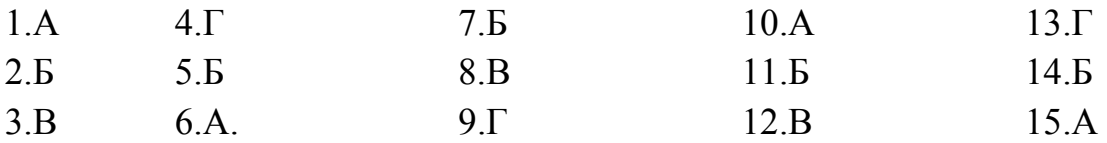

### Решения заданий с выбором ответа приводить нельзя!

 $7<sub>1</sub>$ остальных десяти задач необходимо привести решения с Лля подробными разъяснениями и обоснованиями хода решения. Условия записывать необязательно. Решения задач можно записывать в любом порядке, но их номера должны соответствовать номерам задач в конкурсном задании.

#### **ПРИЛОЖЕНИЕ**

Проблемы с отправкой сканированных работ может быть связаны с большим размером файлов. Чтобы уменьшить размер сканированных документов, Вам необходимо пересохранить их в формате . JPEG

*Алгоритм сохранения сканированного документа в формат* . JPEG *:*  Пуск  $\longrightarrow$ Все программы  $\longrightarrow$  Стандартные  $\longrightarrow$  Paint  $\longrightarrow$  Фаил Открыть (выбираете необходимый документ)  $\longrightarrow$  Фаил  $\longrightarrow$ Сохранить как  $\longrightarrow$  Тип файла  $\longrightarrow$  JPEG (\*.jpg; \*.jpeg; \*.jpe; \*.jfif)  $\rightarrow$  $\rightarrow$ Coхранить.

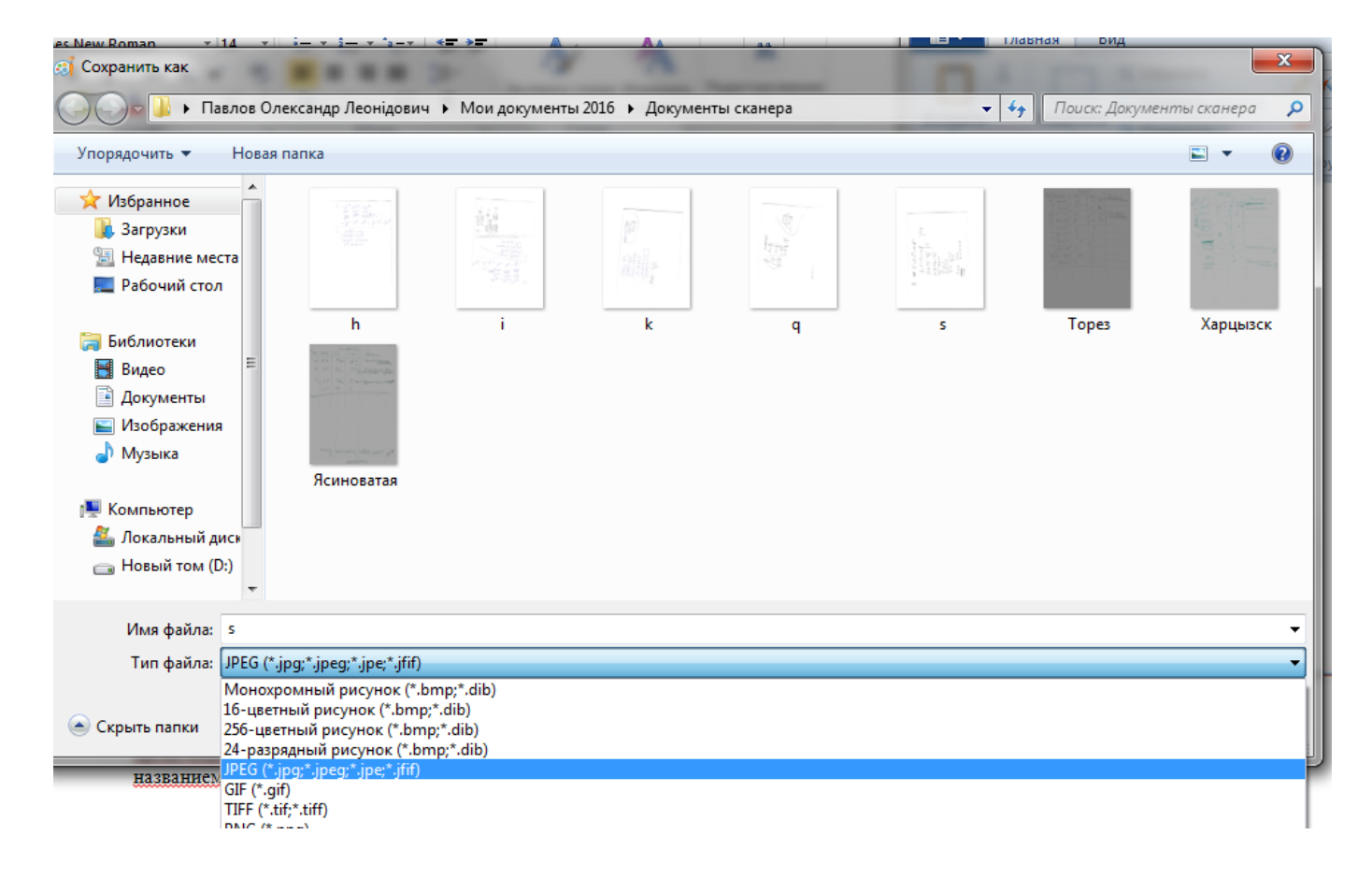

#### **Инструкция архивирования папки**

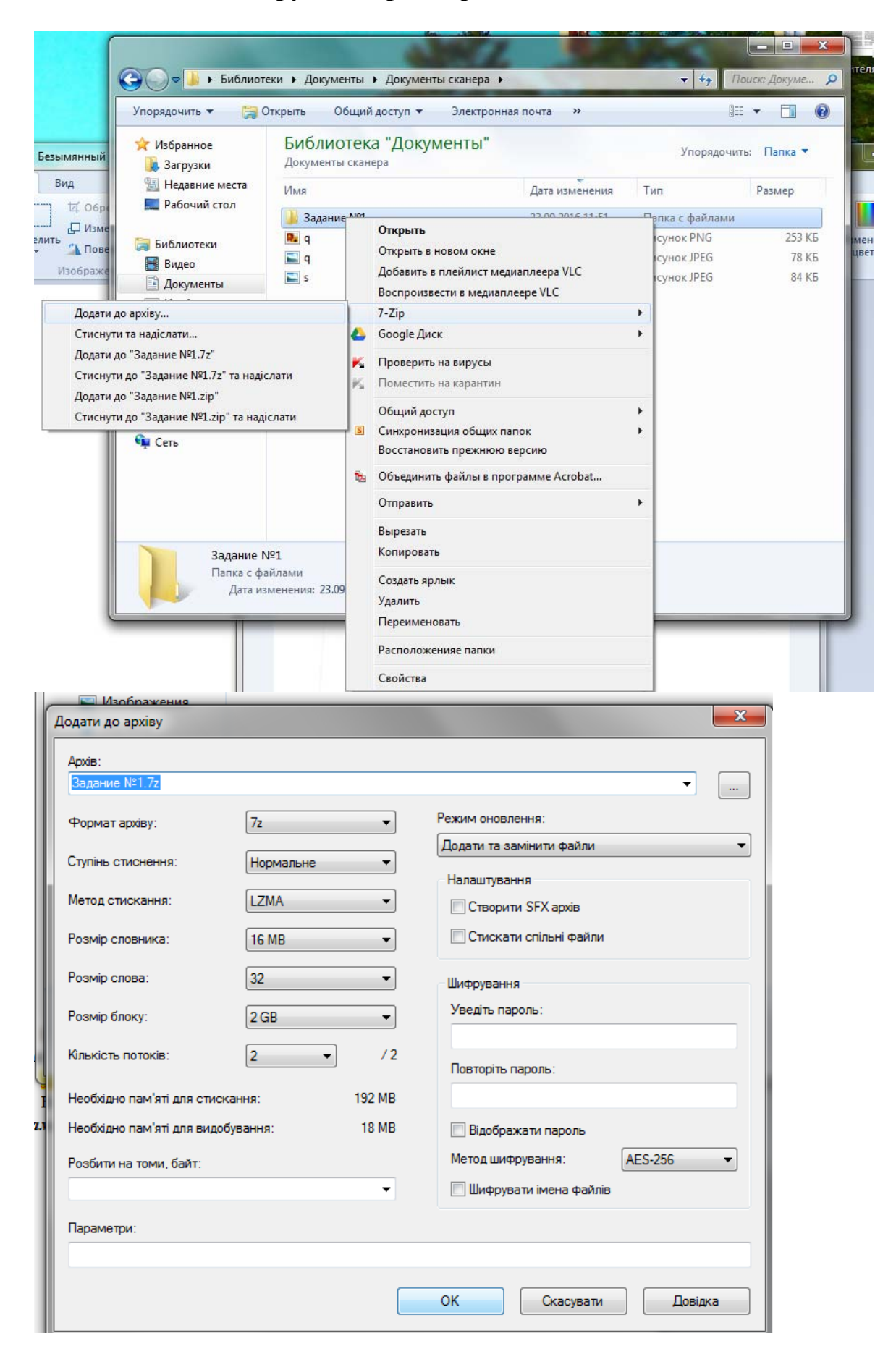